SQL2008 PDF

https://www.100test.com/kao\_ti2020/583/2021\_2022\_SQL2008\_E4  $-B8$ \_AD\_c98\_583302.htm 2009  $\frac{1}{2}$  and  $\frac{1}{2}$  and  $\frac{1}{2}$  a 2009 9 19 23 AdventureWorks gt. [GroupName] "Allow Nulls"

## $\text{DDL}$

"or enabled the

option Prevent Saving changes that require the table to be re-created"

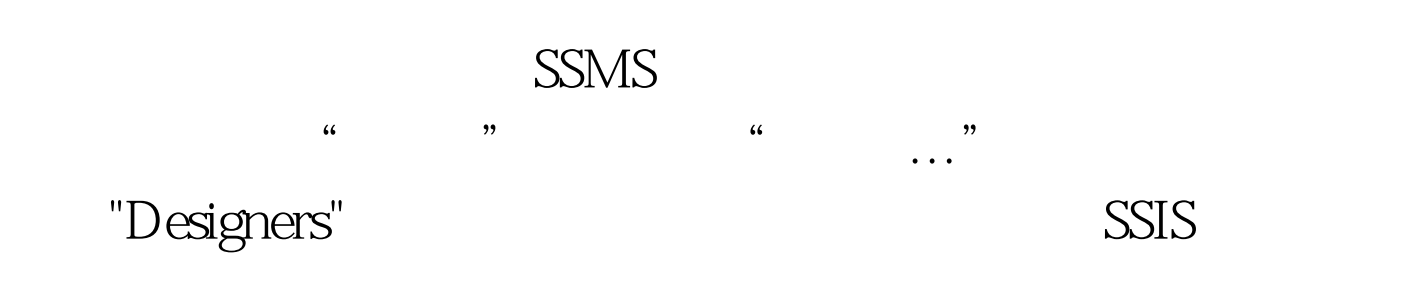

 $SSMS$ 

persistence identity  $\mathop{\rm NULL}$  $SSMS$  $SSMS$ T-SQL  $\lambda$ 避免任何超时的操作。 特别推荐: 2009年9月全国计算机等  $2009$  $\approx$  2009  $\approx$ 2009 NCRE 2009  $2009$  $100Test$ 

www.100test.com